## **Women's Health Setup Checklist**

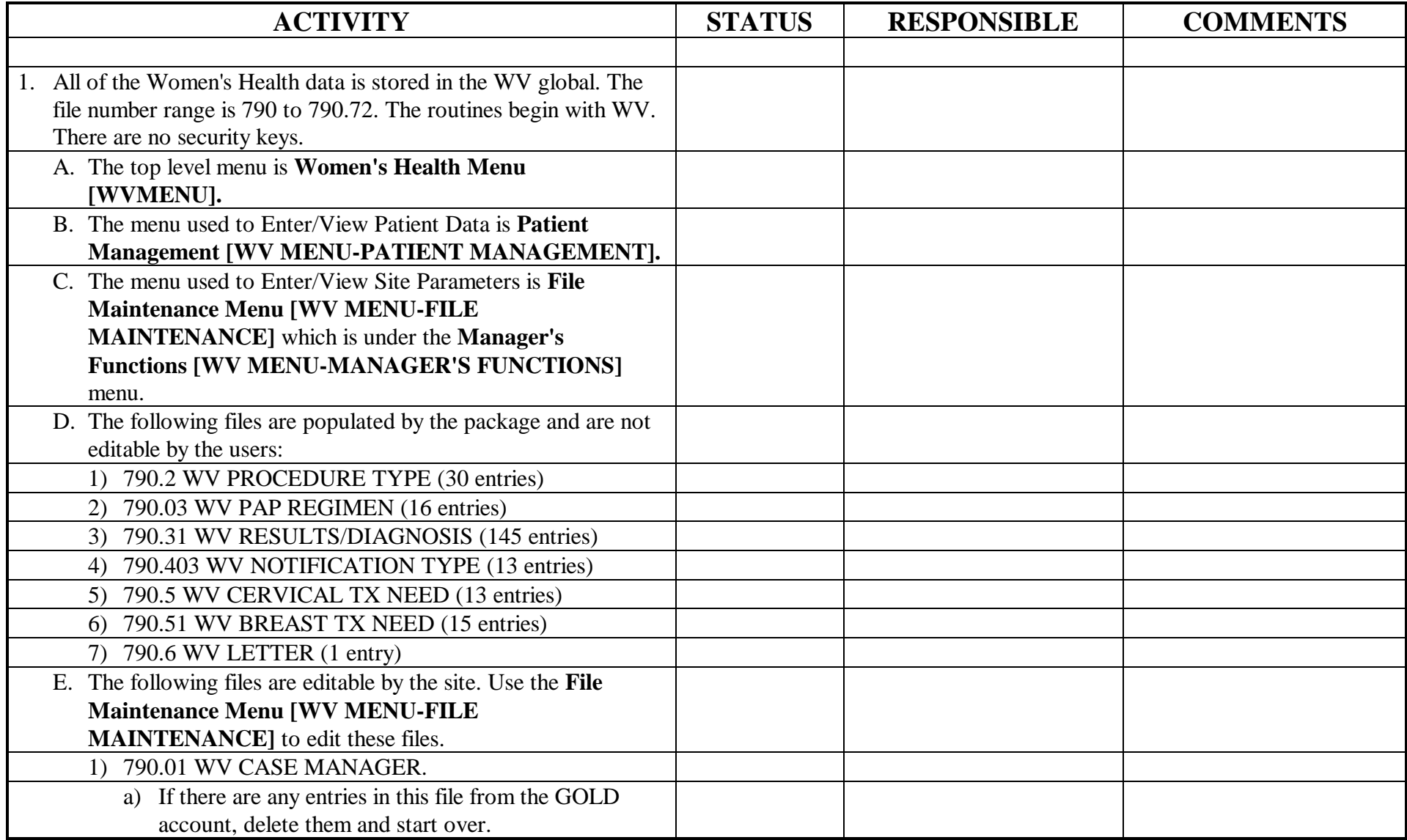

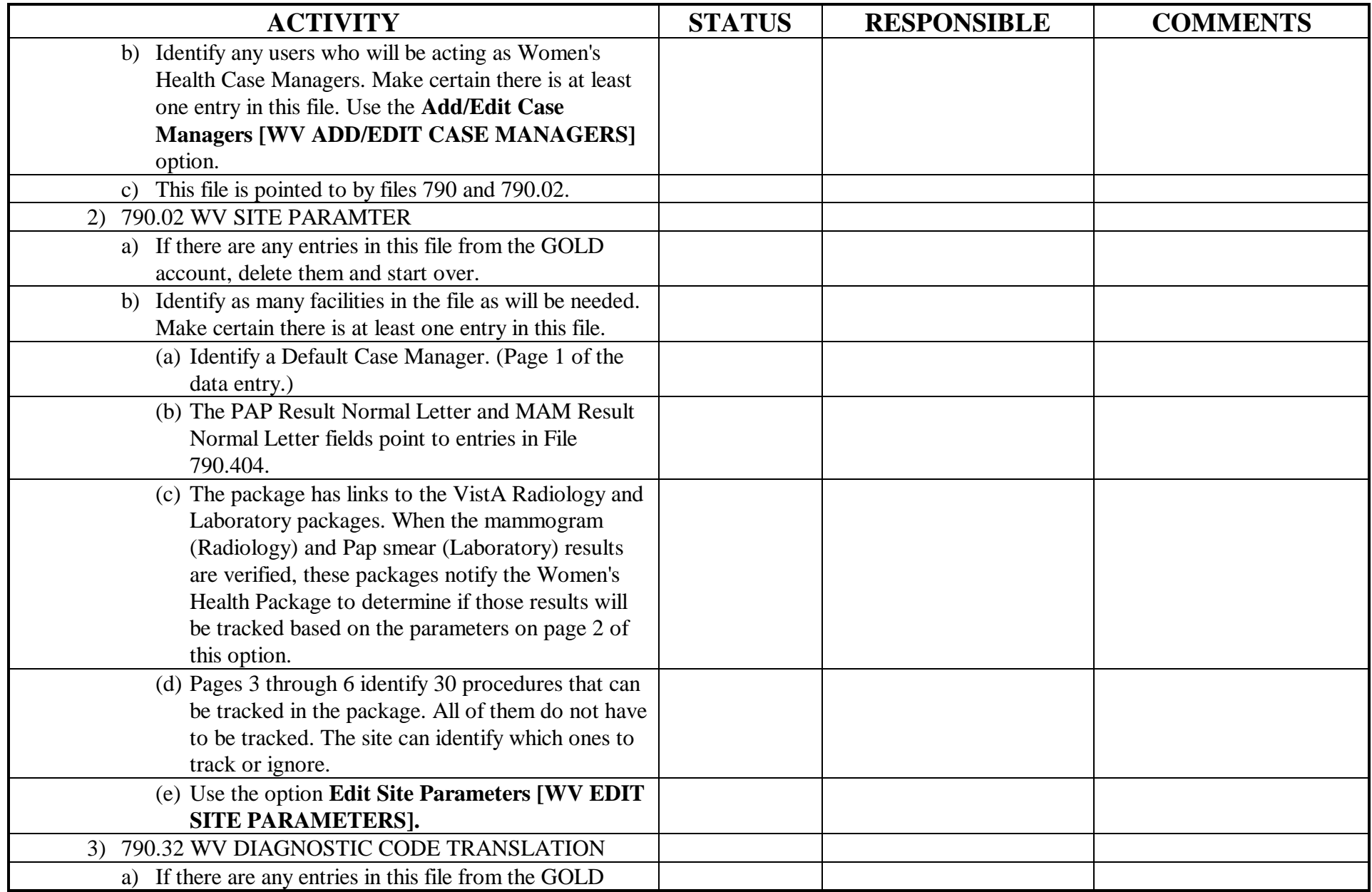

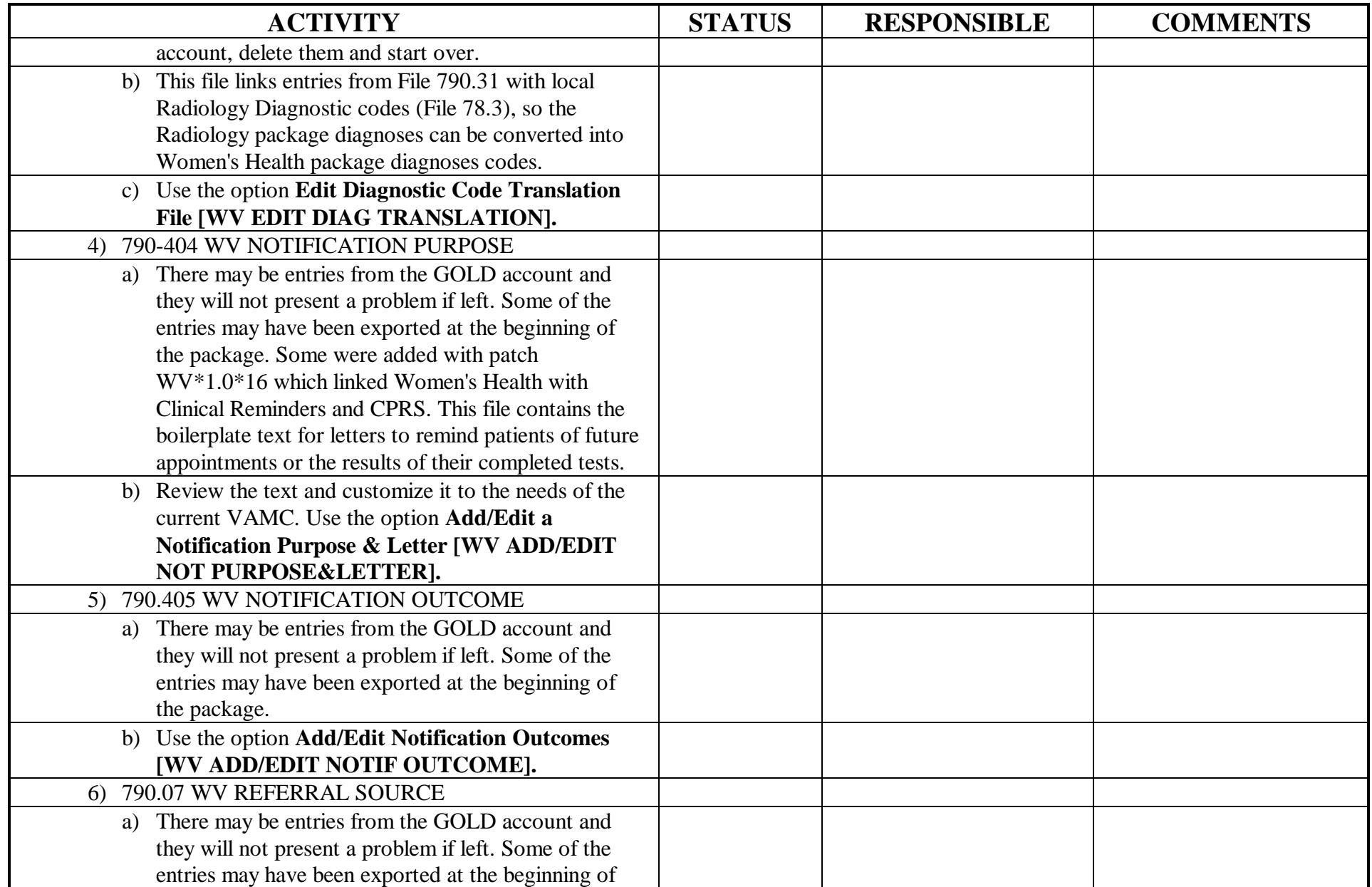

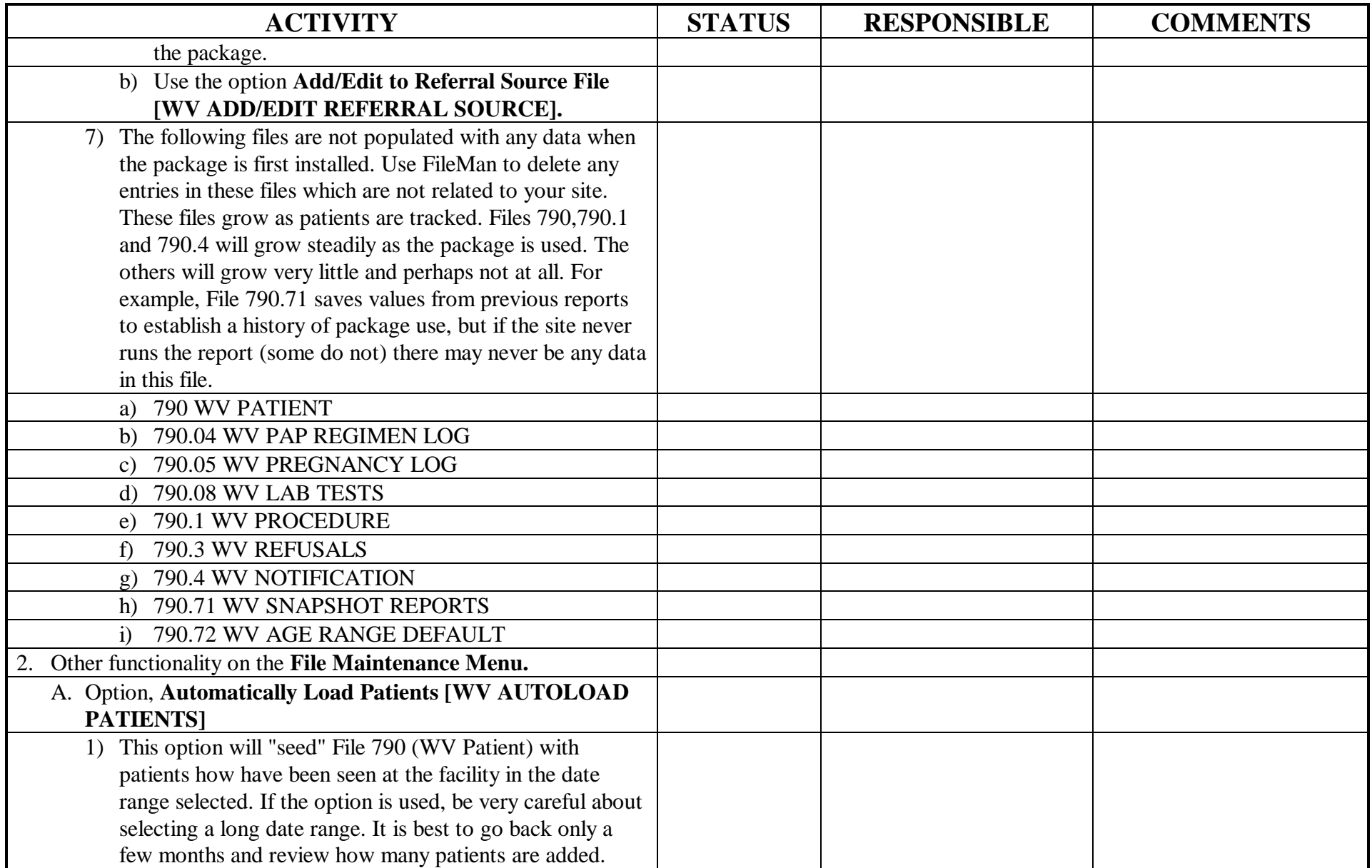

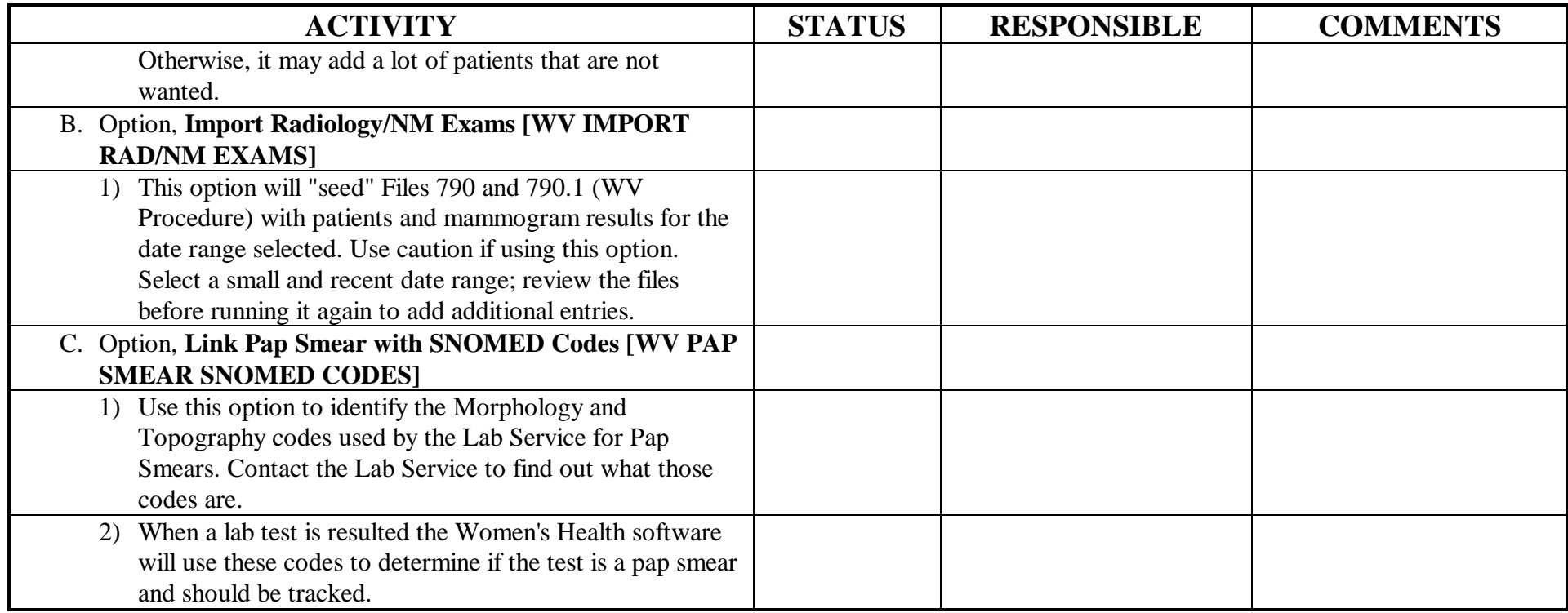